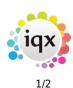

## Placement

The Placement screen now has two new views - AWR Role and AWR Linked Placements - providing that for the placement;

- The Company AWR state is either Not Known or AWR Applies, and
- The Temp is not set in Payroll with an AWR Exemption Reason.

| Temp Place      | ment of Kevin Dru     | mmond as               | Secretary at AW          | R Applie    | s |                       |              |                          |       |           | 8 |
|-----------------|-----------------------|------------------------|--------------------------|-------------|---|-----------------------|--------------|--------------------------|-------|-----------|---|
| HAPH            | 🤤 💷 🐷                 | Vacancy                | Reports                  | <u>Help</u> | Ě | 3 3                   | 3            |                          |       |           |   |
| Details         | Applicant             | Kevin Drum             | mond                     |             |   | Start Date            | e            | 12/09/2011               |       |           |   |
| Split           | Company<br>Job Title  | AWR Appli<br>Secretary | es, James Scott          |             |   | Leave Da<br>Departme  |              | 07/10/2011<br>Industrial |       |           |   |
| Contact Events  | Client Department     |                        |                          |             |   | Consultar             | nt           | VHS                      |       |           |   |
| Rates           | PO Number<br>Contract |                        |                          |             |   | Our Ref.<br>Concurrer | nt or Shifts | 3243                     |       |           |   |
| AWR Role        | Placement Date        | 18/10/2011             |                          |             |   | Days per              | Week         | 5                        |       |           |   |
| AWR Linked      | Override Invoic       |                        |                          |             | Ŧ | <b>⊞</b> Work Pat     | tern         | MTWTF                    | 09:00 | 7.5 hours | - |
| Placements      | AWR Role Status       |                        | AWR Applies              |             |   |                       |              |                          |       |           |   |
| Timesheets      | Qualified Override    |                        | No                       |             |   |                       |              |                          |       |           |   |
| Account Code    | Override Starting     |                        |                          |             |   |                       |              |                          |       |           |   |
|                 | Pay Rate Notes        |                        | For some roles           |             |   |                       |              |                          |       |           |   |
| Staged Invoices | Holiday Pay Notes     |                        | standard                 |             |   |                       |              |                          |       |           |   |
| Questionnaire   | Hol Entitlement in    | Weeks                  |                          |             |   |                       |              |                          |       |           |   |
| Notes           | Benefits Notes        |                        | n/a                      |             |   |                       |              |                          |       |           |   |
| notes           | Bonus Notes           |                        | n/a                      |             |   |                       |              |                          |       |           |   |
| Documents       | AWR Notes             |                        | Extra Pay for some Roles |             |   |                       |              |                          |       |           |   |
| Location Map    | Directly Employed     |                        |                          |             |   |                       |              |                          |       |           |   |

The AWR information is inherited from the Vacancy when the AWR Role is created. If any of the AWR information needs to be changed it must be done on the placement as once the placement is created, changes to the vacancy will not flow through.

If the roles of two or more placements are essentially the same and for the same legal entity the placements will need to be linked.

|   | Expand | <u>Placement</u>      | Other Agency Work Repo |  | Show Weekly | Details |     |          |       |
|---|--------|-----------------------|------------------------|--|-------------|---------|-----|----------|-------|
|   | Linked | AWR Status Company    |                        |  | Job Title   | Weeks   | Gap | Holidays | Grade |
| Þ |        | AWR Appli AWR Applies |                        |  | Secretary   |         |     | i        |       |
|   |        | AWR Appli AV          | WR Applies             |  | Secretary   | 0       | 7   | ,        |       |

To link them fom the placement, go to the **AWR Linked Placements** view.

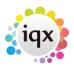

| 202 | 4/05 | /30 | 05  | 56 |
|-----|------|-----|-----|----|
| 202 | 4/03 | 100 | 0.0 | 50 |

2/2

| Details                  | P                 | Applicant |     | Kevin Urummond           |            |       | Start L       | )ate            | 12/09/2011 |   |
|--------------------------|-------------------|-----------|-----|--------------------------|------------|-------|---------------|-----------------|------------|---|
|                          | 0                 | Company   |     | AWR Applies, James Scott |            |       | Leave         | Date            | 06/11/2011 |   |
| Split                    | J                 | lob Title |     | Secretary                |            |       | Depart        | tment           | Industrial |   |
| Contact Events           | Client Department |           |     | 1                        | Consultant |       | VHS           |                 |            |   |
|                          | P                 | O Number  |     |                          |            |       | Our Re        | ef.             | 3243       |   |
| Rates                    | C                 | Contract  |     |                          |            |       | Concu         | rrent or Shifts |            |   |
| AWR Role                 | Placement Date    |           | ate | 18/10/2011               |            | Ŧ     | Days per Week |                 | 5          |   |
| AWR Linked<br>Placements |                   | Expand    |     |                          |            |       |               |                 |            |   |
| Timesheets               |                   | Linked    |     | Company                  | J          |       | itle          | Start           | End        |   |
| Account Code             | Þ                 |           | AWF | R Applies                | Secr       | etary |               | 10/10/2011      |            |   |
|                          |                   |           |     |                          |            |       |               |                 |            | · |

The placement shows you what OTHER placements are available for linking. Tick those that need to be linked to the main (open) placements. *If the Company AWR information is blank, no others will show as available for linking.* 

After Save & Refresh, the Person AWR will now show ONE line for the linked roles and a tick in Linked

| Expand | <u>Placement</u> | Other Agency Work | Show Weekly | Show Weekly Details |       |     |          |       |  |
|--------|------------------|-------------------|-------------|---------------------|-------|-----|----------|-------|--|
| Linked | AWR Status       | Company           |             | Job Title           | Weeks | Gap | Holidays | Grade |  |
|        | AWR Appli AW     | /R Applies        |             | Secretary           | 4     | 5   | i        |       |  |

Go to next page AWR Temp Desk

Go to AWR Menu

From: https://iqxusers.co.uk/iqxhelp/ - **iqx** 

Permanent link: https://iqxusers.co.uk/iqxhelp/doku.php?id=ug13-04&rev=1512146147

Placement - AWR

Last update: 2017/12/01 16:35